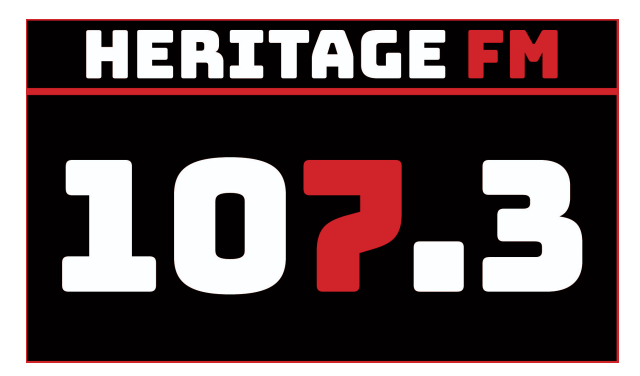

# **MITE S01E03**

**Location: Heritage FM, 43 Mills Road West, Gosnells WA**

**Kay Maccione - 0413 389 581 Tony Maccione - 0406 989 403**

11.30am - Host(s) Arrival at the Radio Station

12.00pm INTRO STINGER - (Magoo IT / Disclaimer). This week on Making IT Easy we ...

**WELCOME:** You're listening to Making IT Easy on 107.3 HFM with Kay & Tony and our mates Google and Siri.

Grab your smart device to play along with some of our tips and tricks.

**Intro Song: Something a little dramatic to show the type of show we have today :-)**

**01 An American Trilogy (Elvis with The Royal Philharmonic Orchestra)**

# **1. RECAP and SOMETHING NEW**

Each fortnight we'll be giving you something to do that's a little bit new, and encouraging you to complete it during the fortnight. Next fortnight, we'll check in and see how it went, perhaps run through it again, and suggest something for you to build on.

**Last time** we talked about listening to the radio over the internet (streaming) from your PC and from your smart devices using various apps. How did you go? Radio Box, VRadio, Tune in Radio, Community Radio Plus

**This time** I thought we'd chat about the weather.

How do you find out about the weather?

News on TV/radio, newspapers? You can't call 1196 anymore (discontinued in 2019)

If you use your PC you can open the internet browser and type WEATHER in the search bar

You can be specific - weather Gosnells or weather Rome

You will see forecasts for the next 7 days. You can click on days to see more.

Ask Google or Siri

# **Next time**

There are apps for phones and tablets.

Have a play with Apple Weather App on App Store

Android has Weather (widget) at top of home screen

Install Weatherzone from play store

# **SPONSOR**

# **Music Interlude (Aus): 02 Raindrops Keep Fallin' On Your Head (John Farham)**

# **2. FROM THE NEWS Go-Dogo Gaming console for Dogs**

Do you sometimes worry that your furry family members don't get the daily mental stimulation they need? Studies show that boredom can have a serious impact on the well-being of our dogs - in particular… Cats not so much :)

Dogs who experience boredom regularly have a higher chance of becoming sick and developing mental health issues, which can result in a decreased life expectancy.

well..

A company in Copenhagen Denmark have developed a dog treat dispensing console game, called Go-Dogo. It consists of a carousel of treats mounted near your television set with a couple of cameras to monitor activity. The TV screen shows an image of a human who can call the dog over and issue various commands (like sit, lie down, stand). This can be pre-programmed or at random times during the day… perhaps as a distraction for your pooch while you're cooking. The cameras check that the dog establishes eye contact with the screen and then verifies the dog is doing what it's told. If it's all good, a treat drops down as a reward.

Go Dogo is an intelligent and interactive game for dogs, which helps you to include mental stimulation in your dog's day. It lets your dog earn treats by solving challenges in the game.

Dogs love to work for their food and they learn best through positive reinforcement - one treat at a time.

# Notes

Checkout go-dogo.com for some demo videos and when it will be available.

**Arguably one of the best dog songs was written by a cat :-)**

**Music Interlude: 03 I Love My Dog (Cat Stevens)**

**CSA**

# **3. TIPS AND TRICKS** Tweak your Google Keyboard on Android Phone

# Android

The google keyboard which is standard on Android phones has a few customisation which can help speed up your typing and has a few somewhat secret features

All the secret stuff is revealed by selecting the gear icon above the top row of your keyboard. If you don't see the gear cog, look for a little arrow top row pointing to the right. Tap it to scroll the top row which should reveal the gear cog.

- 1. Preferences -> Long-press for symbols
- 2. Preferences -> Key long-delay 200ms
- 3. Preferences -> Number row
- 4. Long press numbers to see superscript and fractions
- 5. Preferences -> Keyboard height (fat fingers)
- 6. Text correction -> Undo auto-correct on backspace (then space to carry on with your word)
- 7. Text correction -> Double-space full stop
- 8. … ellipses from the keyboard (next to gear cog) for other features like one-handed, floating keyboard, theme, translate, etc
- 9. There's a microphone next to the … ellipses (guess what that does?)

# **SPONSOR**

**Music Interlude (Aus): 04 Mockingbird - Johnny O'Keefe & Margaret McLaren**

# Apple

For you Apple folk, I have a keyboard tip for you too.

Swipe down (ever so slightly) when you go to tap on a letter on the keyboard and it gives you the second function of the key. So swiping on Q gives you number 1. Swipe down A to get the @ symbol.

Also if you long press some keys, you can choose from accent characters, so A shows the à á â ã ä å æ

If you also want to have the Google Keyboard you can get it fro the App store (it's called GBOARD) and you turn it on via Apple's settings cog Settings -> General -> Keyboard

# **Music Interlude: 05 Ain't No Mountain High Enough (Marvin Gaye & Tammi Terrell)**

**CSA**

#### **4. DEEP DIVE Backup Processes**

What are they? Ensuring you have a copy of important stuff Why should you have them? Recovery from loss (theft, destruction, …) Options? Manual/Auto copy to external media or cloud service

Not so long ago when Windows XP was king, backup was a fairly manual process and you needed to install programs to take care of it.

Mostly these days, backups tend to be fairly automatic by making use of the cloud

Windows 7/ 10 /11 have access to Onedrive - which needs to be configured

Android phones have Google backup - Settings -> backup (automatic)

iPad/iPhone have iCloud backup - Settings -> icloud -> icloud backup options (need to be turned on)

# **SPONSOR**

#### **Music Interlude: 06 Lullaby of Broadway (Doris Day)**

Onedrive (5GB) - how does it work?

Setup with your Microsoft account to automatically backup Desktop, Documents, Pictures Cloud icon (bottom right).

File explorer will have an entry in the left pane called OneDrive - Personal.

This data will be available wherever you login to a Windows PC with that MS account

#### **Music Interlude: 07 Big Spender (Shirley Bassey)**

### **CSA**

Android backups - Google Drive (15GB Google Drive now called Google One), photos, whatsapp?

Settings -> Google -> Backup; Settings -> System -> Backup; or search for Backup

Look and go through options…

Do you use Whatsapp? Settings -> Chats -> Chat backup

**SPONSOR**

**Music Interlude: 08 Don't Rain on My Parade (Barbra Streisand)**

iPad/iPhone backups - iCloud (5GB)

Settings -> iCloud (your name pic top left) -> iCloud (on the right)

You will see storage usage across the top. Default is 5GB.

Look and go through options…

- 1. Select sliders to turn on items to include in backup: Photos, Contacts, Notes (most important)
- 2. Turn on iCloud Backup

Other Notes

How do you get stuff off the cloud? Do you need to?

Purchasing more storage or leveraging from Microsoft 365

**Music Interlude (Aus): 09 Sparkling Diamonds (Nicole Kidman)**

**CSA**

# **5. LISTENER QUESTIONS** How do I stop Apple backing up to the cloud?

As discussed in the backup section above, you can toggle iCloud backup on/off from the Settings Cog.

You need to be sure that the data in iCloud is still on your phone or you may lose the data in iCloud.

You can also install iCloud for Windows on your PC/laptop to see what's in the cloud and download if you need to.

# **SPONSOR**

**Music Interlude: 10 Johnny B Goode (Chuck Berry)**

# **6. APP OF THE DAY Flight Radar24**

Flightradar24 is a global flight tracking service that provides real-time information about thousands of aircraft around the world. Flightradar24 tracks over 180,000 flights, from more than 1,200 airlines, flying to or from 4,000+ airports around the world in real time.

- 1. Search for airport, flight, airline, zoom in/out, select planes, drill down on information.
- 2. AR view point to sky
- 3. Setup filters, playback last 7 days.
- 4. Premium gives you more options including weather

# **Music Interlude 11 Leaving On A Jet Plane (Peter, Paul & Mary)**

# **Flight Radar24…**

There is additional content on the web flightradar24.com including a Blog Page news articles, AVTalk, videos

Fun to listen as well <https://www.liveatc.net/>

If you ever want to see "real" departures and arrivals at Perth (on any other) Airport then flightaware is the place to go. They update details via liveatc info [https://flightaware.com/live/airport/YPPH.](https://flightaware.com/live/airport/YPPH) There's a web link next to the airport on liveatc.net

# **SPONSOR**

**Music Interlude: 12 Jet Airliner (Steve Miller Band)**

# **SHOW RECAP & WHATS ON NEXT TIME**

**Our version of Try a Little Kindness tonight is a live performance by Brad Paisley, with a backing orchestra in 2011 performed at a Tribute Event to an audience that included [President](https://www.whitehouse.gov/about/presidents/williamjclinton) Bill [Clinton](https://www.whitehouse.gov/about/presidents/williamjclinton), and [President](https://www.whitehouse.gov/about/presidents/georgewbush/) and Mrs. George H W Bush**

**Music Outro: 13 Try A Little Kindness - Brad Paisley (OUT EVERY TIME)**